# **robo f12 bet + Retire dinheiro no iBet**

**Autor: symphonyinn.com Palavras-chave: robo f12 bet**

# **robo f12 bet**

Você está pronto para levar suas apostas esportivas para o próximo nível? O **Telegram F12 Bet** é o seu portal para um mundo de oportunidades emocionantes e lucrativas!

### **Mas o que exatamente é o Telegram F12 Bet?**

O **Telegram F12 Bet** é um grupo exclusivo no Telegram que conecta apaixonados por apostas esportivas e oferece acesso a informações privilegiadas, dicas de especialistas e uma comunidade vibrante.

**Por que você deve se juntar ao Telegram F12 Bet?**

- **Dicas e Análises de Especialistas:** Receba insights valiosos de especialistas em robo f12 bet apostas esportivas, aumentando suas chances de sucesso.
- **Comunidade Ativa:** Conecte-se com outros entusiastas de apostas, compartilhe suas estratégias e aprenda com a experiência de outros.
- **Informações em robo f12 bet Tempo Real:** Fique por dentro das últimas notícias, odds e eventos esportivos, garantindo que você nunca perca uma oportunidade.
- **Promoções Exclusivas:** Aproveite ofertas e promoções especiais, incluindo bônus de boasvindas e códigos promocionais exclusivos para membros do grupo.

**Como se juntar ao Telegram F12 Bet?**

É simples! Basta seguir estes passos:

- 1. **Baixe o aplicativo Telegram:** Se você ainda não o possui, baixe o aplicativo Telegram gratuitamente na App Store ou Google Play.
- 2. **Encontre o grupo:** Procure por "**Telegram F12 Bet**" na barra de pesquisa do Telegram.
- 3. **Junte-se ao grupo:** Clique no botão "Junte-se ao grupo" e pronto!

**Não perca tempo!** Junte-se ao **Telegram F12 Bet** hoje mesmo e comece a explorar o mundo das apostas como nunca antes!

#### **Aproveite a oportunidade de aumentar seus ganhos e se divertir com uma comunidade apaixonada por apostas esportivas!**

**Alguns exemplos de promoções e ofertas exclusivas que você pode encontrar no Telegram F12 Bet:**

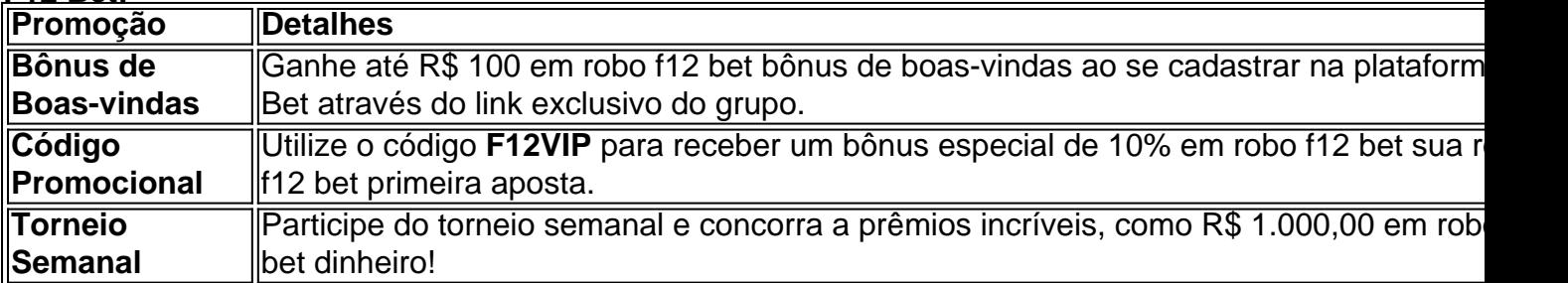

**Aproveite esta oportunidade única e comece a apostar com inteligência! Junte-se ao Telegram F12 Bet agora mesmo!** [vulkanbet bonus](/post/vulkanbet-bonus-2024-07-15-id-49057.htm)

**Lembre-se:** Apostas esportivas envolvem riscos. Aposte com responsabilidade e apenas o que você pode perder.

# **Partilha de casos**

### Como Criar e Gerenciar um Grupo Telegram F1lete com Sucesso: Uma História do Meu

#### Período de Aprendizagem

Tive uma experiência inesquecível ao criar meu grupo Telegram para apostas no f12 bet. O processo envolveu diversos passos e aprendizado que eu gostaria de compartilhar com quem busca a mesma empreitada, especialmente porque os obstáculos podem ser desanimadores. Comecei pesquisando sobre o grupo Telegram f12 bet e descobri muitas informações relevantes sobre como criar um grupo bem-sucedido. A primeira coisa que notei foi a importância de ter uma comunidade ativa para compartilhar apostas, notícias esportivas e estratégias vencedoras . Para começar, eu precisava do aplicativo Telegram em robo f12 bet meu dispositivo Android: o f12 bet é gratuito! Depois de instalado, criei um novo canal seguindo os passos simples fornecidos pelo aplicativo. Como você pode imaginar, tive alguns obstáculos no caminho . O primeiro desafio foi escolher um nome significativo e atrativo para o grupo que reflita a essência do f1e bet - "Aposta Esportiva de Apoio". Para evitar confusão, certifiquei-me de pesquisar se esse nome já existia no Telegram. Lembre-se: um bom nome chama atenção e ajuda você a se destacar na plataforma .

Ao criar o grupo, eu enfrentei algumas dúvidas sobre como gerenciá-lo de forma eficaz. No fim das contas, estabelecer regras claras para os participantes foi fundamental. Além disso, a criação de subgrupos especializados em robo f12 bet diferentes esportes ou tipos de aposta ajudou a organizar melhor as conversas e compartilhar informações relevantes .

Embora eu tenha tido alguns erros ao iniciar o grupo, como enviar mensagens indesejadas por engano ou não ter uma estrutura clara para moderadores, lição aprendida! Essas pequenas adversidades me ajudaram a entender melhor as nuances da criação e manutenção de um grupo Telegram bem-sucedido. cuidado na escolha do tema, pois isso definirá o tom geral do seu canal. Por exemplo: "Sorte no f1e bet - Apostas esportivas para a vitória!" ou "F12Bet Strategies - Descubra os segredos das apostas de sucesso!".

Para atrair membros, eu promovi meu grupo em robo f12 bet vários canais do Telegram relacionados ao f12 bet. Inclua um link para o seu canal nos perfis nas redes sociais e convide amigos que possam estar interessados .

Lembre-se de acompanhar as tendências dos esportes, apostas vencedoras recentes e atualizar regularmente os membros com essas informações relevantes. Um grupo bem manejado pode se tornar uma comunidade forte e solidária que ajude todos a melhorarem suas habilidades de aposta .

Em conclusão, criar um grupo Telegram f12 bet requer planejamento, dedicação e aprendizado contínuo. Passe por desafios e erros - eles são as chaves para o crescimento pessoal e profissional . Com perseverança e um pouco de sorte, você pode se tornar um líder na comunidade f12 bet!

Parabéns pela sua robo f12 bet jornada começar - é tudo sobre aprender com o passado para ter sucesso no futuro .

# **Expanda pontos de conhecimento**

## **O que é necessário para realizar um depósito na F12 bet?**

É necessário realizar um depósito mínimo de R\$ 5,00. Toda semana, 12 torcedores receberão o prêmio de R\$1.000,00 cada um. Aplicam-se os Termos e Condições. F12.

### **Como fazer uma aposta pela primeira vez na F12 bet?**

- 1. Faça login na sua robo f12 bet conta. Acesse o site da F12.
- Escolha a partida e os mercados. Ao encontrar a partida em robo f12 bet que deseja 2.apostar, clique sobre ela.

3. Complete seu boletim de aposta.

### **Como fazer uma aposta múltipla na F12 bet?**

- 1. Faça login no site da F12 bet e acesse a área de Esportes.
- 2. Selecione dois ou mais mercados em robo f12 bet eventos esportivos diferentes.
- 3. No boletim, as odds (cotações) serão multiplicadas entre si para formar a combinada.
- 4. Insira a quantia da aposta e confirme.

# **Como fazer download do aplicativo F12 bet no Brasil?**

- 1. Acesse o site da F12 bet através do navegador de internet no seu aparelho.
- 2. Toque e mantenha pressionado o ícone do site na parte inicial do seu dispositivo.
- 3. Selecione "Adicionar à tela inicial".
- 4. Dê um nome ao atalho, como "aplicativo F12bet".
- 5. Toque em robo f12 bet "Adicionar".

6. Pronto!

### **comentário do comentarista**

Como administrador do site, analisando este conteúdo é um convite para os entusiastas das apostas em robo f12 bet se unirem a uma comunidade no Telegram F12 Bet. Apresenta-se como um grupo exclusivo que promove oportunidades de aprendizado e melhoramento nas apostas esportivas, conectando membros com especialistas do setor e entre si para compartilhar estratégias e experiências.

O Telegram F12 Bet é descrito como um espaço onde os usuários recebem dicas de especialistas, permanecem atualizados com as últimas notícias esportivas em robo f12 bet tempo real e se beneficiam de promoções exclusivas. O processo para ingressar no grupo é simples: baixe o aplicativo Telegram, pesquise pelo grupo F12 Bet e faça-se membro por meio do botão "Junte-se ao grupo".

Algumas ofertas mencionadas incluem um bônus de boas-vindas em robo f12 bet dinheiro, códigos promocionais para desconto nas apostas e torneios semanais com prêmios. No entanto, o artigo falha em robo f12 bet fornecer mais detalhes sobre a reputação da plataforma F1 2 Bet ou a veracidade das informações oferecidas pelo grupo Telegram. Também é importante ressaltar que as apostas esportivas são arriscadas e não devem ser feitas com dinheiro além do que podem ser perdidos.

Por fim, embora o conteúdo possa atrair usuaturneiros interessados em robo f12 bet melhorar suas estratégias de apostas esportivas, ele poderia ter se beneficiado da inclusão de testemunhos ou avaliações do grupo para aumentar sua robo f12 bet confiabilidade.

### **Avaliação: 7/10**

 Para ingressar no Telegram F12 Bet e fazer parte dessa comunidade emocionante, clique agora! Lembre-se de apostar com responsabilidade.

### **Informações do documento:**

Autor: symphonyinn.com Assunto: robo f12 bet Palavras-chave: **robo f12 bet** Data de lançamento de: 2024-07-15 10:12

### **Referências Bibliográficas:**

- 1. [esporte net apostas online](/esporte-net-apostas-online-2024-07-15-id-24816.pdf)
- 2. <u>[betway wild rift](/post/betway-wild-rift-2024-07-15-id-12672.pdf)</u>
- 3. bwin 5678 paga mesmo
- 4. bet 365apk